## 技術ノート KGTN 2017042807

## 現 象

[GGH4.X-5.X] ドラッグ時にウインドウの枠のみを表示するオプション "-dfw 0" を設定すると画面上に枠の 軌跡が表示されるが,この問題を解決する方法は?

## 説 明

オプション "-dfw 0" は非サポートのオプション (機能) で,クライアントフレーム機能 ("-f"オプション) との 併用を想定しています.クライアントフレームの下では,枠の軌跡が表示されることなくドラッグすることが出来 ます.

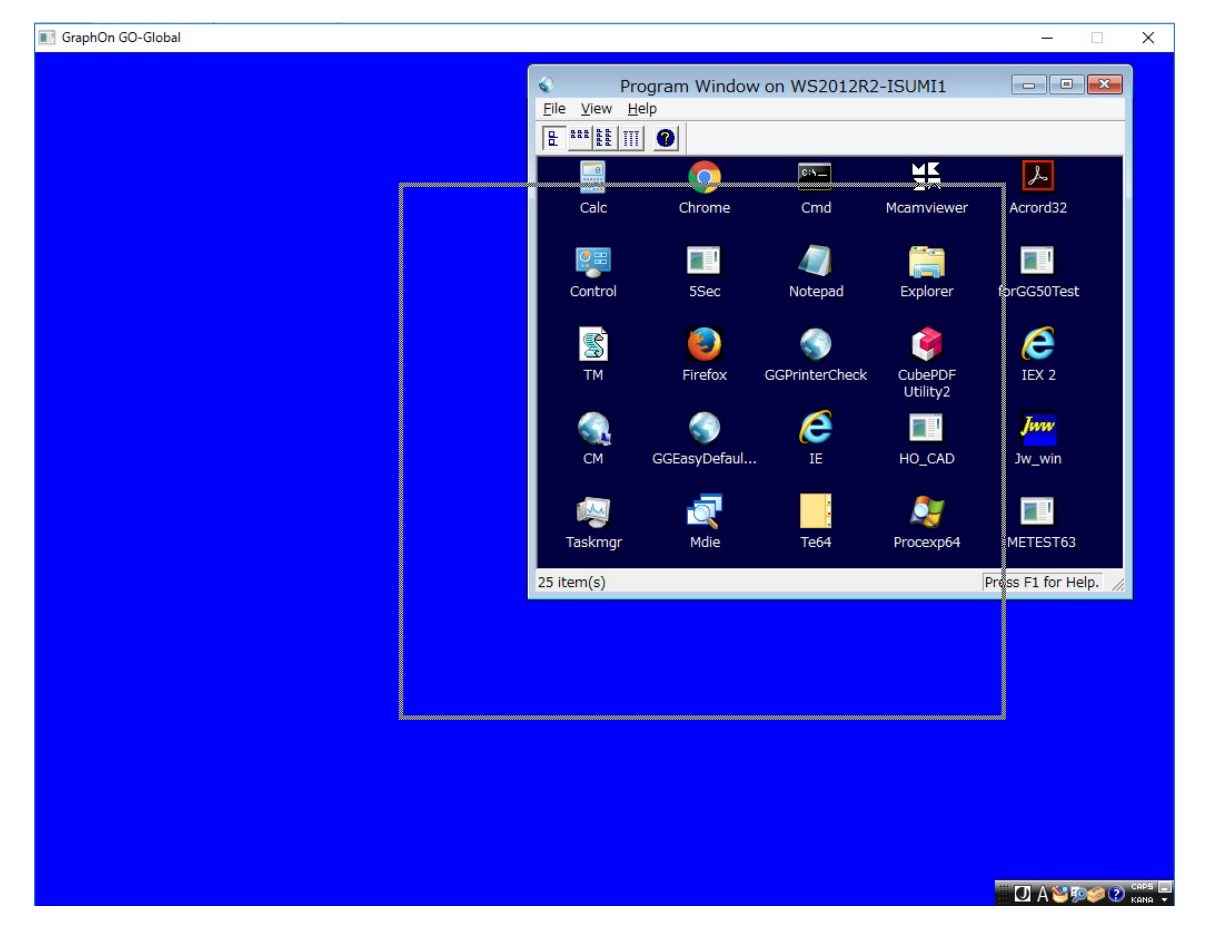

Last reviewed: Apr 28, 2017 Status: DRAFT Ref: NONE Copyright © 2017 kitASP Corporation